प्रेषक.

मिशन निदेशक.

राष्ट्रीय स्वास्थ्य मिशन, उ०प्र०. लखनऊ।

सेवा में

समस्त मुख्य चिकित्साधिकारी. उत्तर प्रदेश।

पत्रसंख्याः–एस.पी.एम.यू. / एम.आई.एस. / एम.सी.टी.एस.–एडमिन इक्सपेन्सस / 2016–17 / 51–सी / つ 3 6 / つ दिनांकः ७१ 10 18

विषयः राष्ट्रीय स्वास्थ्य मिशन के अन्तर्गत वित्तीय वर्ष 2018–19 हेतु 128 जिला अस्पतालों एवं 823 ब्लॉक कार्यक्रम इकाइयों (लखनऊ हेतु 03 अतिरिक्त कम्प्यूटर हेतु) में अन्य ऑफिस व्यय (Stationery Support) हेतु दिशा निर्देश।

## महोदय / महोदया.

राष्ट्रीय स्वास्थ्य मिशन के अन्तर्गत भारत सरकार से प्राप्त आर0ओ0पी0 2018-19 Letter No. F.No. 10(10)/2018-NHM1 dated 13th July 2018 में प्राप्त स्वीकृति एवं राष्ट्रीय स्वास्थ्य मिशन के राज्य कार्यकारी समिति की 103 वीं बैठक दिनांक 21.08.2017 के एजेण्डा मद संख्या 103.84 में लिये गये निर्णय के क्रम में, मिशन फ्लैक्सीपूल में एच0एम0आई0एस0 एवं एम0सी0टी0एस0 के अर्न्तगत न्यू एफ0एम0आर0 कोड संख्या 16.6.3 (पूर्व एफ0एम0आर0 कोड संख्या बी15.3.2.12) "अन्य ऑफिस इक्पेन्सेस" हेतु निम्नवत् बजट स्वीकृत किया गया है।

"Rs 163.50 Lakh for Other Office Expenditure @ Rs. 1,000/- per month per District Hospital for 128 District Hospitals, Rs. 1,500/- per month per Block M&E Cell for 823 block M&E Cell. This is subject to 100% facility based reporting on HMIS & MCTS/RCH portal and Improvement in data quality thereof. These are indicative rates, final rates are to be arrived at as per DGS & D rate contract or after competitive bidding following Government protocols."

ब्लॉक स्वाास्थ्य इकाइयों में अन्य ऑफिस व्यय हेतु 128 जिला अस्पताल में रू 1000.00 प्रति माह प्रति जिला अस्पताल एवं 823 ब्लॉक एम0एण्ड0ई0 सेल हेतु रु0 1,500.00 प्रति माह प्रति ब्लॉक एम0एण्ड0ई0 सेल की दर से बजट प्राविधानित किया गया है। जिसका उपयोग एच0एम0आई0एस0 एवं एम0सी0टी0एस0 /आर0सी0एच0 पोर्टल पर 100 प्रतिशत फैसिलिटी बेस्ड रिर्पोटिंग हेतु होने वाले अन्य ऑफिस व्ययों के सम्बंध में किया जाना है।

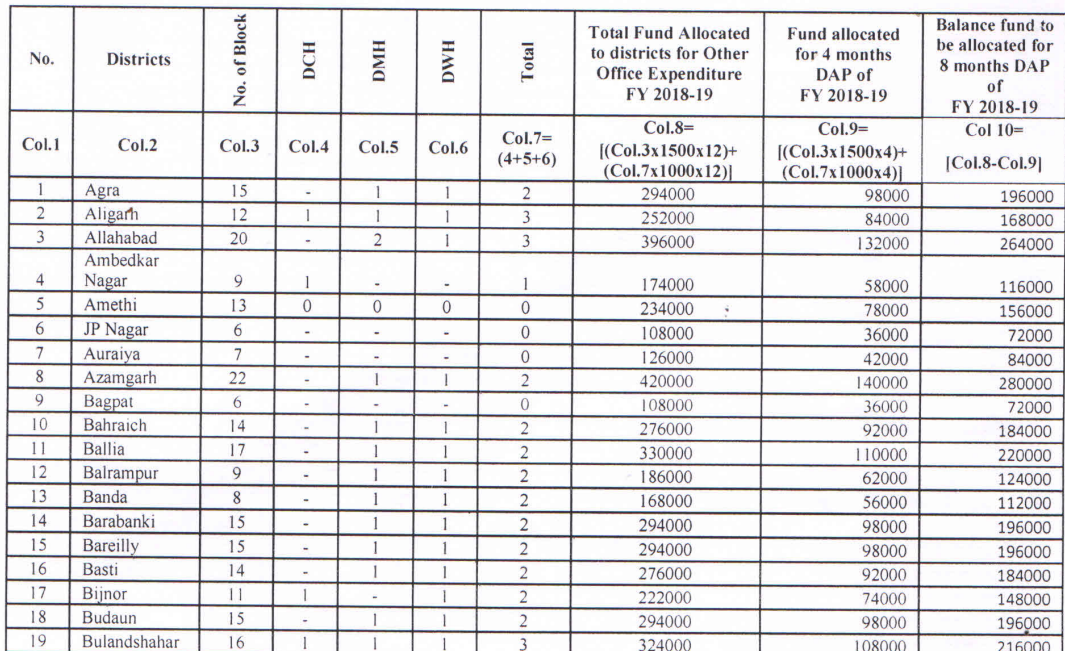

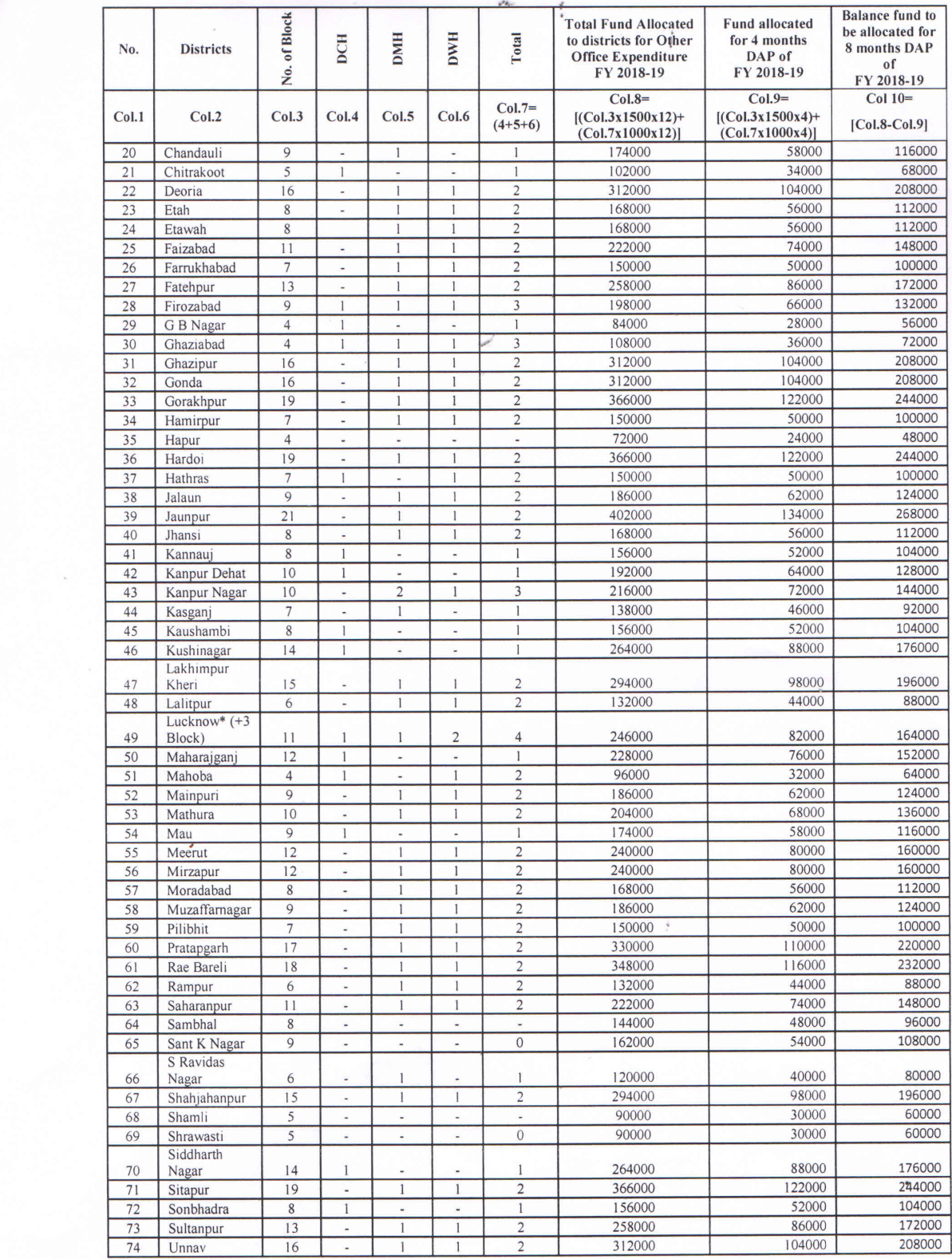

 $\frac{1}{r_n}$ 

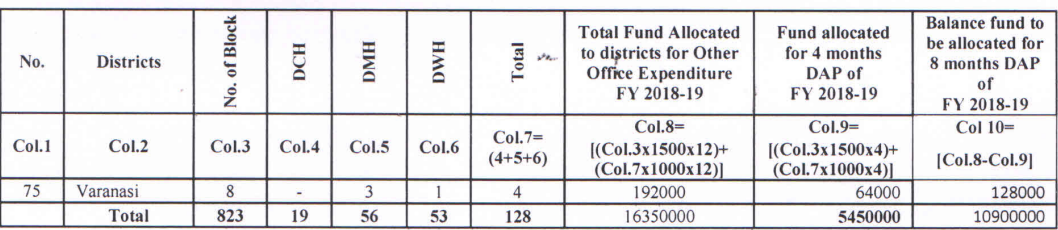

अतः उपरोक्तानुसार "अन्य ऑफिस व्यय" हेतु प्रदेश के 823 ब्लॉक कार्यक्रम इकाइयों एवं 128 जिला अस्पतालों हेतु वित्त अनुभाग द्वारा जनपदों को डैप के माध्यम से धनराशि आंवटित की गयी है। कृपया उक्त मानकों के अनुसार एच0एम0आई0एस0 /एम0सी0टी0एस0 मद में स्वीकृत धनराशि का नियमानुसार व्यय न्यू एफ0एम0आर0 कोड संख्या 16.6.3 (पूर्व एफ0एम0आर0 कोड संख्या बी15.3.2.12) से जनपद पर उपलब्ध धनराशि से किया जाए एवं डैप के सापेक्ष व्यय विवरण ससमय प्रेषित किया जाना सूनिश्चित किया जाए।

## व्यय सम्बन्धी विस्तृत दिशा-निर्देशः

उक्त धनराशियों का व्यय "आपरेशनल गाइडलाइन्स फार फाइनेन्शियल मैनेजमेन्ट" में दी गयी व्यवस्था तथा अन्य प्रभावी संगत नियमों एवं निर्देशों का पालन करते हुये सक्षम अधिकारी की अनुमति प्राप्त करके ही किया जाये। निम्न निर्देशों का अनिवार्यतः पालन सुनिश्चित करें।

1. धनराशि का आवंटन मात्र आपको व्यय करने के लिये प्राधिकृत नही करता, अपितू ऑपरेशनल गाइडलाइन फॉर फाइनेंशियल मैनेजमेन्ट में दी गयी व्यवस्था, वित्तीय नियमों, शासनादेशों, अन्य प्रभावी नियमो / निर्देशों एवं कार्यकारी समिति द्वारा निर्धारित प्रक्रिया का पालन करते हुए, सक्षम प्राधिकारों की स्वीकृति के उपरान्त ही व्यय नियमानुसार किया जाय। जिस कार्यक्रम/मद में धनराशि आवंटित की गयी है उसी सीमा तक व्यय नियमानुसार किया जाये।

2. स्वीकृत मद का पूर्निविनियोग (re-appropriation) राज्य कार्यकारी समिति, राष्ट्रीय स्वास्थ्य मिशन, उत्तर प्रदेश की अनुमति के बिना कदापि न किया जाये। साथ ही साथ यह भी सुनिश्चित किया जाये कि एक कार्यक्रम की धनराशि दूसरे कार्यक्रमों में स्थानान्तरित न की जाये। धनराशि के व्यय में यदि कोई अनियमितता होती है तो इसके लिए आप स्वयं उत्तरदायी होंगे।

3. जिला स्वास्थ्य समित एवं समस्त इकाइयों के वित्तीय अभिलेख कैशबुक, बैंक बुक, लेजर; चैक इश्यू रजिस्टर, स्थायी सम्पत्तियों का रजिस्टर आदि लेखापुस्तकों में सभी प्रविष्टियाँ समय से पूर्ण कराये साथ ही समयानुसार सत्यापन भी सक्षम अधिकारी करना सुनिश्चित करें।

4. जिला स्वास्थ्य समिति एवं समस्त इकाइयों के बैंक समाधान विवरण प्रत्येक माह के अन्त में तैयार करना सुनिश्चित करायें जिससे बैंक खातों तथा सोसाइटी एवं समस्त इकाइयों के लेखों में कोई भिन्नता न रहें।

5. आपके स्तर से समस्त इकाइयों को अग्रिम के रूप में अवमुक्त की गयी धनराशियों के उपयोगिता प्रमाणपत्र प्राप्त करते हुए अपनी लेखापुस्तकों में समायोजन दर्शाना सुनिश्चित करें।

6. प्रत्येक माह का मासिक व्यय विवरण (एफ0एम0आर0) लेखापुस्तकों की प्रविष्टियों से मिलान कर तैयार किया जाये तथा यह भी सुनिश्चित कर लें कि प्रत्येक माह की एफ0एम0आर0 में दर्शायी गयी धनराशि एवं लेखापुस्तकों में प्रविष्टि की गयी धनराशि में मदवार कोई अन्तर न रहें।

7. व्यय से सम्बन्धित समस्त लेखाबहियाँ, बिल बाउचर्स व अन्य अभिलेखों को अपने स्तर पर सूरक्षित रखें एवं नियुक्ति मासिक कान्करेन्ट आडिटर, स्टेटच्यूरी ऑडिटर, महालेखाकार की आडिट एवं सक्षम निरीक्षण अधिकारी हेतू उपलब्ध कराना सुनिश्चित करें।

8. राष्ट्रीय स्वास्थ्य मिशन के अन्तर्गत उपलब्ध कराये गये आपरेशनल गाइडलाइन्स फार फाइनेन्शियल मैनेजमेन्ट (अद्यावधिक संशोधित) में दिये गये दिशा निर्देशों एवं प्रक्रिया का पालन समस्त स्तरों पर किया जाना सनिश्चित करें।

9. भारत के नियंत्रक / महालेखा परीक्षा द्वारा राष्ट्रीय स्वास्थ्य मिशन, उत्तर प्रदेश, के परफारमेन्स ऑडिट रिपोर्ट में उठाई गयी मुख्य आपत्तियों के परिप्रेक्ष्य में मुख्य सचिव, महोदय उत्तर प्रदेश शासन के निर्देशों के अन्तर्गत गठित समिति की दिनांक 01.06.2012 को सम्पन्न हुई बैठक में समिति द्वारा की गयी संस्तुतियों की प्रति पत्र संख्या SPMU /NRHM/ACCOUNT/490–8 दिनांक 13.06.2012 के द्वारा करायी गयी है, को संज्ञान में लेना सुनिश्चित करें।

उपरोक्त निर्देशों का पालन प्रत्येक स्तर पर सुनिश्चित किया जाये। नियमों का पालन न करने एवं वित्तीय अभिलेखों का रख-रखाव ठीक न होने के कारण यदि धनराशि का व्यय नियमानुसार नहीं पाया जाता है या अन्य कोई वित्तीय अनियमितता प्रकाश में आती है तो इसके लिये जनपद के मुख्य चिकित्साधिकारी, सम्बन्धित अधिकारी / कर्मचारी व्यक्तिगत रूप से उत्तरदायी होंगे।

> (पंकज कुमार) मिशन निर्देशक

भवदीय

तददिनांक

पत्रसंख्याः-एस.पी.एम.यू. / एम.आई.एस. / एम.सी.टी.एस.-एडमिन इक्सपेन्सस / 2016-17 / 51-सी /

## प्रतिलिपि:--निम्नलिखित को सादर सूचनार्थ एवं आवश्यक कार्यवाही हेतु प्रेषित:--

- 1. प्रमुख सचिव, चिकित्सा स्वास्थ्य एवं परिवार कल्याण, उत्तर प्रदेश शासन।
- 2. महानिदेशक, चिकित्सा एवं स्वास्थ्य, स्वास्थ्य सेवा महानिदेशालय, उत्तर प्रदेश, लखनऊ।
- 3. महानिदेशंक, परिवार कल्याण, परिवार कल्याण महानिदेशालय, उत्तर प्रदेश, लखनऊ।
- 4. समस्त मण्डलायुक्त, उत्तर प्रदेश।
- 5. समस्त जिलाधिकारी / अध्यक्ष जिला स्वास्थ्य समिति, उत्तर प्रदेश।
- 6. समस्त मण्डलीय अपर निदेशक, चिकित्सा स्वास्थ्य एवं परिवार कल्याण, उत्तर प्रदेश।
- ७. समस्त महाप्रबन्धक, एस०पी०एम०यू०–एन०एच०एम०, उत्तर प्रदेश एवं महाप्रबन्धक एम०आई०आई० को इस आशय से प्रेषित की दिशा-निर्देश की प्रति कार्यालय की वेबसाइट पर अपलोड करवाना चाहें।
- 8. समस्त मण्डलीय परियोजना प्रबंधक, एन0एच0एम0, उत्तर प्रदेश।
- 9. समस्त जिला कार्यक्रम प्रबन्धक, एन0एच0एम0, उत्तर प्रदेश।

(बी0के0 जैन) महाप्रबन्धक (एम0आई0एस0)